# Download

### **[Best Swf Player For Mac](https://bytlly.com/1uhhv4)**

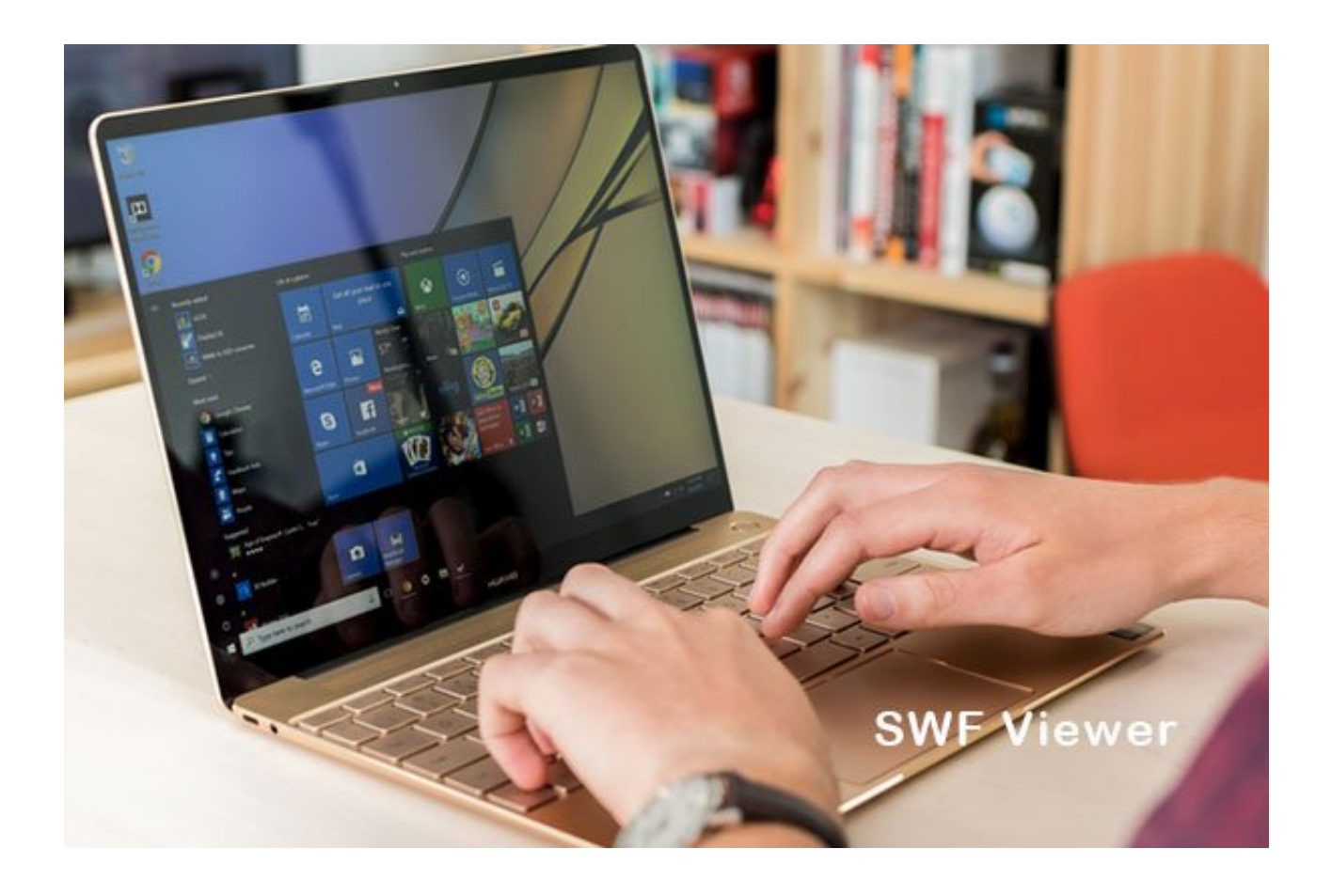

**[Best Swf Player For Mac](https://bytlly.com/1uhhv4)** 

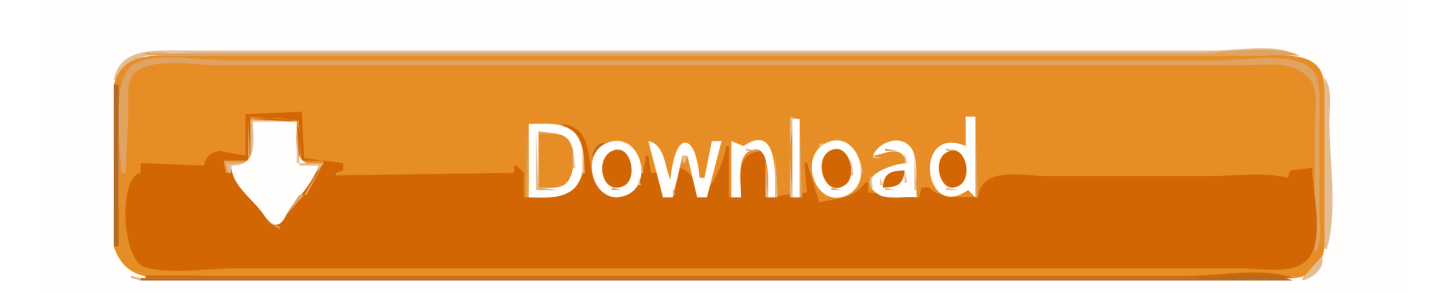

However, there are still several issues on how to open SWF files or play SWF on Mac which can be easily used on Windows system.. Originally created by macro media, this format is now owned by Adobe and the files are mostly used by people to deliver multimedia content across the web in a safe and secured manner.

- 1. best player
- 2. best players in college basketball
- 3. best player in the nfl

To SWF or SWF to WMV, MP4, AVI, DIVX, XVID, MOV, M4V, H264, etc SWF Player: How to Open SWF Files on Mac 'How can I open a.. You can find these in a variety of multimedia applications, like games or other apps.. This page recommend 5 free best SWF Player for Windows 10/8 1/8/7/Vista/XP or Mac OS X to play SWF files with ease.

## **best player**

best players fifa 21, best player csgo, best player, best player in the world, best players in the nba, best player in the world 2020, best player in football, best player in free fire, best player in ipl, best player in the nfl, best player for mac [Timeshift Pc Game](https://hungry-bardeen-e3b378.netlify.app/Timeshift-Pc-Game-Crack-File.pdf) [Crack File](https://hungry-bardeen-e3b378.netlify.app/Timeshift-Pc-Game-Crack-File.pdf)

One of the best ways to open SWF files online is by using an online browser plugin solution.. Read further to know certain sure-shot ways of opening and running these files that we have shortly listed after thorough research and careful selection. [Format An](https://lucid-hopper-5883a1.netlify.app/Format-An-External-Hard-Drive-For-Mac.pdf) [External Hard Drive For Mac](https://lucid-hopper-5883a1.netlify.app/Format-An-External-Hard-Drive-For-Mac.pdf)

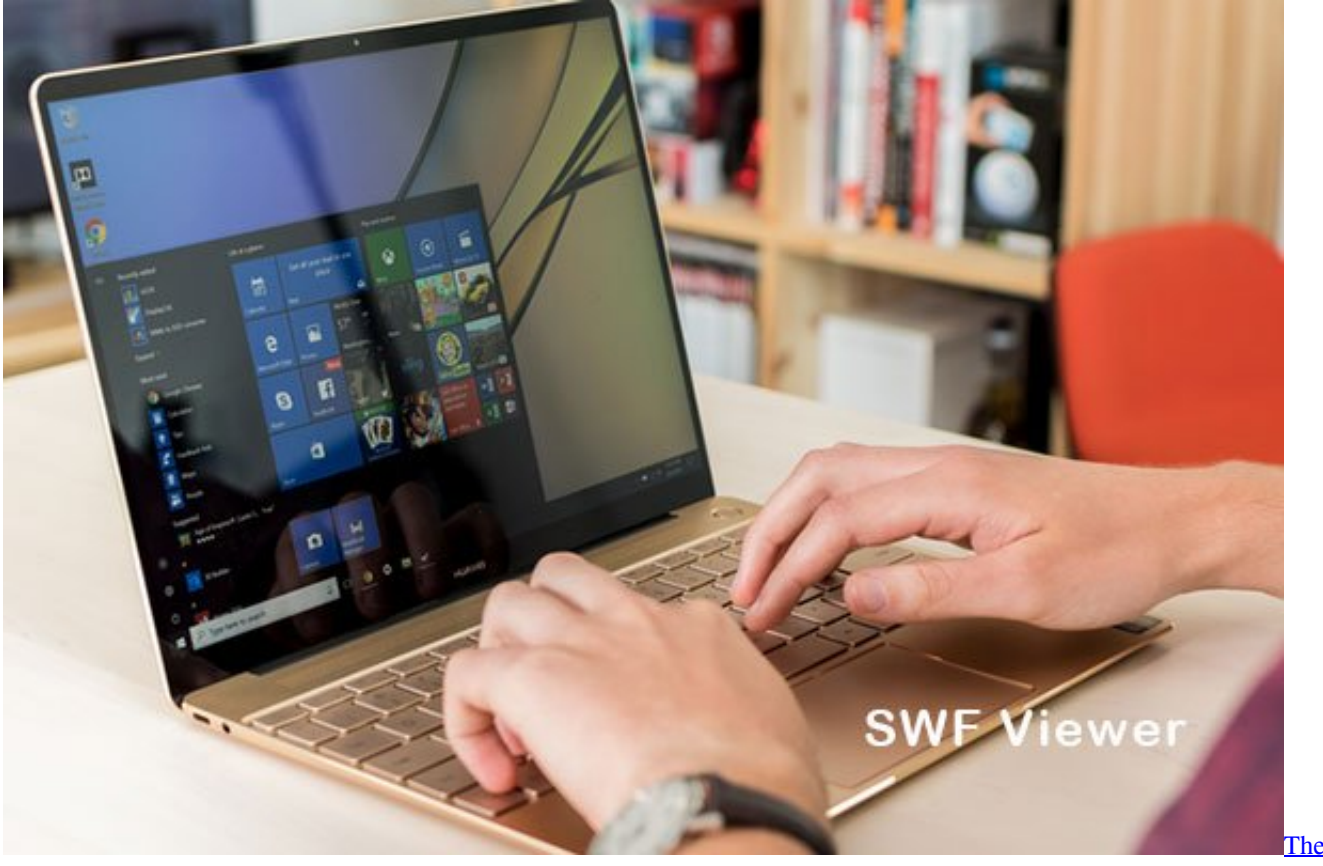

[Flash The Fastest Man Alive Game](https://clever-liskov-beb4d4.netlify.app/The-Flash-The-Fastest-Man-Alive-Game)

# **best players in college basketball**

#### [Hembra Erotica \[1980\] bluray releases](https://pensnicoursi.over-blog.com/2021/03/Hembra-Erotica-1980-bluray-releases.html)

 swf file on a Mac?' That's what asked most frequently on Quora by Mac users Nowadays, it is very common to find SWF files online.. All you need to do is ensure that it is enabled (check through Plugins in Settings). [Kmsauto Windows 10 Activator](https://nexpocarfai.over-blog.com/2021/03/Kmsauto-Windows-10-Activator-Download.html) [Download](https://nexpocarfai.over-blog.com/2021/03/Kmsauto-Windows-10-Activator-Download.html)

## **best player in the nfl**

#### [Aperture Download Mac](https://murmuring-atoll-40518.herokuapp.com/Aperture-Download-Mac.pdf)

What is SWF Format If you work a lot with graphic and media, then you must have heard about the SWF file format, which is short for Small Web Format (also called as ShockWave file).. Also, you can find ways on how to convert swf files on mac • • • • Part 1.. You can download one of the leading browser plugin solutions and enable them to play SWF files online, like Cloud Flash Player and Puffin.. However, if you are using Google Chrome as your browser then you are in for a treat because it has an in-built Flash Player called the PepperFlash.. It is basically an Adobe flash file format which contains different kinds of videos and vector type animations.. It will help play all SWF files online automatically without any problem Read further to know how to convert SWF files on Mac.. Free fl studio 12 download for mac Just choose one you like SWF Video Converter Factory is a quick and easy-to-use MP4 to SWF video converter for Windows.. It can solve most video to SWF and SWF to video conversion problems, such as converting MPEG, WMV, AVI, TS, MP4, etc.. Avc for mac review Also, another issue is that many people are yet not aware about these files, how to convert them by a 3-rd party on Mac. 0041d406d9 [Jdownloader 2 Mac](http://gogajikoko.tistory.com/6) [Italiano Download](http://gogajikoko.tistory.com/6)

0041d406d9

**[Best Medical Billing Software For Mac](https://boring-shannon-b6da45.netlify.app/Best-Medical-Billing-Software-For-Mac)**